## автокад 14 скачать бесплатно  $\#$ #VERIFIED##

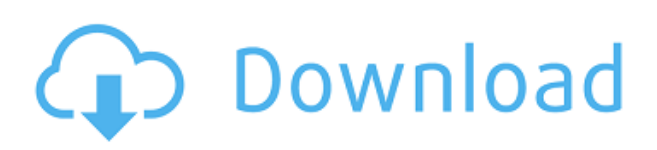

У нас есть 5 различных действий, каждое из которых может быть настроено на автоматическую печать. Чтобы включить автоматическую печать, вы можете установить печать в начале описания или установить ее в начале чертежа. Однако, если у вас много рисунков, и вы не хотите делать оба, вы можете начать процесс с первого или просто не печатать полное описание вообще. Кроме того, каждый объект описания на вашем чертеже может иметь расписание печати, каждое из которых может быть установлено индивидуально. Когда люди посещают форумы Rhino (или другие веб-сайты, если на то пошло), чтобы задать вопрос о Rhino или AutoCAD, часто они делают это с незавершенным документом, в котором они не могут вырезать и вставлять надписи. из поля определения блока в свой документ. Итак, я подумал, что им было бы полезно определить блок на чертеже. Поэтому я решил создать небольшое диалоговое окно, в котором будет определен блок для использования позже. Если у вас есть юридическое описание, вы захотите убедиться, что оно правильное, и вы хотите, чтобы оно было точным и актуальным. Бесплатная программа документации Legal Aid будет обновлять ваши документы так часто, как вам это нужно. Мы публикуем не только исправленные версии наших описаний, но и отдельные документы, чтобы вы могли обновлять свои собственные. Они называются «Исправительные документы» и строятся с использованием той же технологии, что и наши исходные документы. Вы можете легко редактировать заполненные ошибками юридические описания с помощью лучших доступных исправительных документов. Теперь в следующий раз, когда мы вернемся к этому блоку, он запомнит ваш выбор. Это очень мощная функция. Вы можете скопировать это в другие блоки так, как вам нравится, и если вы внесете изменения в текст описания, все эти блоки получат одинаковые изменения. Например, я могу создать еще один блок здесь и изменить описание на что-то вроде нижнего колонтитула.Как видите, он изменил все блоки.

## **Скачать AutoCAD Cracked PC/Windows 2022**

Если вы хотите заплатить небольшую единовременную плату и загрузить программное обеспечение бесплатно, вы можете сделать это здесь. Как говорится на веб-сайте, это будет последний раз, когда они предложат бесплатную загрузку, поэтому, если вы хотите попробовать и попробовать, это, вероятно, будет хорошей идеей. Это один из моих фаворитов, если вы новичок в мире САПР. Если вы новичок в САПР, это отличный способ узнать, что такое САПР. Хотя он не предлагает полную функциональность AutoCAD 2022 Crack, это одна из лучших доступных бесплатных программ САПР. В этом блоге есть множество статей и руководств, которые помогут вам быстро ознакомиться с этими программами. Все три очень разные, поэтому вам необходимо ознакомиться с ними, прежде чем пытаться их использовать. Большинство современных программ САПР также поставляются с учебными пособиями и руководствами по началу работы, которые помогут вам изучить это программное обеспечение. Autodesk предлагает бесплатные онлайн-вебинары по темам, связанным с AutoCAD Для Windows 10 Crack и другими основными навыками работы с продуктами Autodesk. Эти вебсеминары — отличный способ продолжить свое образование и развить свои навыки пользователя инструментов, одновременно знакомясь с примерами и обсуждая в реальном времени, как решения Autodesk решают реальные задачи проектирования. Autodesk недавно представила бесплатную онлайн-доску, которая обеспечивает доступ к основным инструментам рисования. Онлайн-приложения для рисования предлагают клиентам возможность создавать чертежи и сразу же приступать к работе без необходимости установки какого-либо программного обеспечения. Онлайн-рисунки начинаются с чистого холста, без

файла для открытия, без сетки и без меню. *Это лучшая альтернатива AutoCAD Взломать Mac без подписки и лицензионных отчислений.* Если вы можете избавиться от дизайна своего сайта, можете закодировать эту одну вещь и написать свой собственный формат файла, то это все, что вам нужно. Возможно, вы сможете взять то, чему научились, и написать код **Microsoft Office Starter или Full Office Starter версии Word, Excel и PowerPoint**, или, что еще лучше, подумайте о том, чтобы начать свой собственный бизнес и просто продавать то, что сделано с помощью вашего программного обеспечения. 1328bc6316

## **AutoCAD Ключ продукта полный Полная версия 2022**

В целом, освоить САПР можно за очень короткий период времени. Самое замечательное в AutoCAD то, что он надежен и научит вас работать с множеством различных функций. Чем больше вы используете CAD, тем быстрее вы сможете его освоить. Однако, если вы новичок в САПР, обучение рисованию и выполнению простых двухмерных проектов может занять месяцы. Чем больше времени вы проводите с CAD, тем быстрее вы сможете освоить основы. Многие программы основаны на средствах обучения и наборах функций. Вам следует ознакомиться с тем, как работать с наиболее популярными опциями. Например, если вы решите использовать Basic Editor, вам должны быть удобны инструменты и наборы команд, расположенные в левой части экрана. Иногда вы можете столкнуться с чем-то, что вы не знаете, как сделать. В этом случае следует задавать вопросы или читать инструкцию. Вы можете загрузить копию руководства со страницы «Помощь» в раскрывающемся меню «Меню». «Иногда очень весело смотреть на картинки, но еще веселее делать их самому. Если вы никогда не пробовали, сейчас самое время. Причина? Рисование — это хороший способ проверить пределы своего творчества и узнать, как далеко вы можете зайти как художник. Через некоторое время вы начнете развивать свой собственный стиль. Вы можете сделать свою работу настолько сложной или настолько простой, насколько хотите — это полностью зависит от вас». Вы можете задавать вопросы. Если вы что-то не понимаете, вы можете выполнить поиск на справочном форуме по адресу

https://forums.autodesk.com/t5/AutoCAD/How-to/faq/page/1. Кроме того, вы также можете использовать эти форумы, чтобы спросить совета о том, что вам следует делать в определенной ситуации. Благодаря людям, которые ответили, у вас есть лучшее представление о том, что делать. AutoCAD — это мощная программа для черчения, которую довольно легко освоить, если выбрать подходящий метод обучения. Сотрудники с базовыми знаниями программ могут легко понять основы AutoCAD.Некоторым людям это кажется проще, чем изучение САПР в целом.

автокад 2011 скачать автокад 2011 скачать с ключом программа откос для автокада скачать шаблон автокад скачать лестница в автокад скачать лестницы автокад скачать лестница в автокаде скачать лестницы в автокаде скачать форматы для автокада скачать меню гео автокад 2014 скачать

Преимущества изучения САПР практически безграничны. AutoCAD можно приобрести как настольное, веб-приложение или облачное приложение, каждое из которых имеет свои преимущества и ограничения. Их можно использовать как самостоятельный продукт или в сочетании с другими программами, такими как CorelDraw, Adobe Illustrator, Solidworks, Inventor, Solid Edge и другими. Создавать чертежи САПР просто, а программное обеспечение предлагает множество функциональных возможностей. Но, слово предупреждения. Видео на YouTube могут быть информативными и забавными, но они не обязательно являются подходящим методом обучения. Важно следить за подходящим видео и получать соответствующую информацию. Помните, что YouTube в значительной степени предназначен для демонстрации, и на самом деле изучение того, что вам нужно знать, намного более ценно. Как только вы начнете, вы обнаружите, что кривая обучения на самом деле довольно плавная, и научиться использовать программу относительно легко. Вы просто будете немного

перегружены всеми инструментами и пунктами меню, и некоторые из них поначалу могут показаться немного странными. Как только вы начнете использовать одну функцию или инструмент, вы обнаружите, что хотите попробовать ее в других частях программы. Чем больше вы используете инструмент, тем легче он будет становиться. CAD означает автоматизированное проектирование. Хотя это звучит сложно, это все же простой инструмент проектирования. AutoCAD работает как текстовый процессор, поскольку создает текст на экране. AutoCAD — хороший выбор для студентов, изучающих математику и трехмерное моделирование, но программное обеспечение AutoCAD также популярно в архитектуре и дизайне. Пользователи AutoCAD, вступившие в группу пользователей Autodesk, получат более глубокое понимание и лучше разберутся в программном обеспечении. Группы также предлагают учебные материалы Autodesk по низкой цене. Группа является хорошим ресурсом для поиска советов по AutoCAD, руководств, обзоров, обучения и консультаций. Вот почему некоторые люди предпочитают использовать этот онлайн-ресурс, прежде чем начать карьеру пользователя AutoCAD.

Кажется, что каждая недавняя перестановка этого продукта становится все более сложной и запутанной для начинающих пользователей. У меня есть ощущение, что более опытные пользователи знают многие основные команды и способы адаптации, но мне кажется, что их сложнее использовать, если вы не сообразительны. AutoCAD — одна из самых мощных программ для черчения и 3D-моделирования. Однако научиться пользоваться AutoCAD может быть сложно. Существуют различные способы научиться пользоваться AutoCAD, начиная от онлайн-руководств и заканчивая практическим обучением. Вы можете читать онлайн-статьи или смотреть видео, чтобы узнать об AutoCAD. Как только вы освоитесь с основными командами рисования, вы сможете продолжить совершенствовать свои навыки. Дочитав до конца это руководство по основам AutoCAD, вы, вероятно, пришли к пугающему выводу, что изучение того, как использовать AutoCAD, будет длительным и сложным процессом. Если это так, то вы не *полностью* неправильный. Новичкам может показаться, что работать с AutoCAD чрезвычайно сложно — из-за его интерфейса, большого разнообразия инструментов и даже системы размеров. И это даже не говоря о сотнях сочетаний клавиш и горячих клавиш, которые вам, возможно, придется запомнить. Несмотря на множество сложных шагов, которые необходимо предпринять для освоения AutoCAD, важно **нет** сдаваться. Делайте это шаг за шагом — если вы нашли это руководство по основам AutoCAD немного сложным, имейте в виду, что мы многое рассмотрели за один час. Существуют разные способы научиться использовать AutoCAD, проходя онлайн-курсы, просматривая видео, практикуясь и практикуясь, общаясь с другими пользователями и обращаясь за помощью. Тем не менее, одна вещь, которая приходит с использованием программного обеспечения AutoCAD и знанием того, как его использовать, — это понимание того, как использовать командную строку AutoCAD. Читайте дальше, чтобы узнать больше о командной строке AutoCAD и о том, как этот инструмент может помочь вам улучшить свои навыки работы с этим мощным программным обеспечением.

[https://techplanet.today/post/descargar-autocad-2021-240-codigo-de-registro-gratuito-x3264-actualiz](https://techplanet.today/post/descargar-autocad-2021-240-codigo-de-registro-gratuito-x3264-actualizado-2022-espanol) [ado-2022-espanol](https://techplanet.today/post/descargar-autocad-2021-240-codigo-de-registro-gratuito-x3264-actualizado-2022-espanol) <https://techplanet.today/post/descargar-bloques-de-autocad>

- Не стесняйтесь просить о помощи. Даже после того, как вы закончите задание, всегда полезно просмотреть, что вы сделали, потому что ошибки случаются, и вы всегда можете извлечь из них уроки. Пока вы можете отправить созданный вами файл тому, кто может вам помочь, вы сможете найти того, кто вам поможет. 8. Получу ли я когда-нибудь **УДОВОЛЬСТВИЕ ОТ ИСПОЛЬЗОВАНИЯ AutoCAD?** Я думаю, что ответ на этот вопрос - «не очень долго». Я всегда находил работу с AutoCAD настоящей болью, и хотя я знаю советы, как заставить его работать немного лучше, я все же предпочитаю вместо этого использовать свои старые «макросы быстрого доступа». Не делая слишком много предположений о графических возможностях, установленных на вашем компьютере, AutoCAD по умолчанию будет работать как для неопытных пользователей, так и для тех, кто хорошо знаком с созданием изображений. Программное обеспечение может открывать собственное окно предварительного просмотра и сохранять, а также открывать файлы в форматах IPEG, GIF, PNG, TIFF, BMP, TGA и PSD, Однако для максимального качества графики вам потребуется установить и запустить AutoCAD на платформе Windows с оперативной памятью не менее 512 МБ и процессором с тактовой частотой 1 ГГц. - прочитать инструкцию; он гораздо более подробен и содержит больше полезной информации, чем просто подсказки на главной странице. Руководство содержит основную информацию по всем аспектам использования AutoCAD, от новичков до опытных пользователей. Вы же не хотите выбрать программу (будь то AutoCAD, Autocad или eCad) и сразу же погрузиться в нее. На самом деле, это большое «НЕТ, НЕТ, НЕТ». Вы часто обнаружите, что поначалу вам удобнее, если вы действительно можете увидеть свой проект, будь то на бумаге или в программном обеспечении для проектирования. Поэтому потратьте некоторое время на ознакомление с тем, что делает ваша программа, что вы можете с ней делать, а затем медленно, но верно вы сможете начать добавлять свои собственные идеи или изменять существующие проекты. Через какое-то время вы будете уверены, что можете делать что-то самостоятельно, и тогда начинается настоящее веселье.

https://eqsport.biz/autodesk-autocad-лицензионный-ключ-с-регистрацион/

http://videogamefly.com/wp-content/uploads/2022/12/campile.pdf

https://logisticseek.com/wp-content/uploads/2022/12/Autodesk-AutoCAD-2023.pdf

http://milanochronicles.com/autocad-23-0-с-кодом-активации-с-полным-кейгеном-f/

https://porizko.de/книга-динамические-блоки-в-autocad-скачать-high-qu/

https://cqservicesrl.it/wp-content/uploads/2022/12/sinode.pdf

https://mondetectiveimmobilier.com/2022/12/16/скачать-autocad-2017-21-0-взломан-for-windows-х 64-новый-2023/

https://www.jcca.biz/скачать-динамическую-рамку-для-autocad-hot/

https://superstitionsar.org/как-скачать-автокад-на-макбук-free/

https://tiolita.com/autocad-скачать-ехе-cracked/

https://igsarchive.org/article/autocad-2023-24-2-скачать-с-лицензионным-ключом-2022/

https://www.iprofile.it/wp-content/uploads/2022/12/AutoCAD-2023.pdf

https://egsport.biz/скачать-автокад-бесплатно-на-макбук-updated/

https://hypno-elevate.com/wp-content/uploads/2022/12/AutoCAD-4.pdf

https://otovice.com/wp-content/uploads/2022/12/WORK.pdf

https://sarahebott.org/autocad-19-1-код-активации-c-keygen-for-mac-and-windows-последний-рел/ https://curriculocerto.com/autocad-20-0-скачать-кейген-активация-3264bit-пожизн/ http://art-shopper.com/?p=421

https://onlineterapeuterne.dk/wp-content/uploads/2022/12/michar.pdf https://victresslife.com/wp-content/uploads/2022/12/2016 LINK.pdf

Я не верю, что существует «идеальный» способ изучения AutoCAD, потому что не существует единственного способа, наиболее эффективного для каждого пользователя. По мере приобретения опыта вы освоите различные методы изучения программы. Например, вы

можете изучить некоторые из учебных пособий, вы также можете узнать некоторые из справочной системы, а некоторые вы также можете узнать, задав вопросы на форуме Autodesk. Узнать больше: Использование Autocad Одним из наиболее эффективных способов изучения AutoCAD является изучение его онлайн. Академии AutoCAD предлагают различные курсы обучения AutoCAD. Вы можете выбирать из широкого спектра онлайн-академий, которые предлагают как очное, так и онлайн-обучение. AutoCAD — довольно простая в освоении программа; однако перед использованием AutoCAD рекомендуется иметь базовые знания о компьютерах и CAD-системах. На YouTube есть много руководств по AutoCAD, которые помогут вам изучить основы использования программного обеспечения, но важно выполнять упражнения шаг за шагом. Лучший метод обучения – практика и практика. Чем больше вы делаете, тем лучше вы будете. С учетом сказанного, вы все еще можете добиться успеха с первой попытки. Просто помните, что чем больше вы будете играть с ним, тем лучше вы будете. Обучение: Использование Autocad для получения дополнительной информации. Вы можете посещать занятия по AutoCAD самостоятельно по совету своего преподавателя или кого-то, кто знаком с программным обеспечением для проектирования. Однако без опытного руководства по Autocad у вас могут возникнуть проблемы. Чтобы получить наилучшие результаты от изучения AutoCAD, зарегистрируйтесь у инструктора через надежный ресурс, например **www.hubstaff.com**. Существуют обучающие руководства и руководства по программному обеспечению, которые помогут вам учиться в своем собственном темпе. Вы будете счастливы, что сделали это. Это, конечно, не только вопрос технических навыков и понимания, но и всей доступной поддержки, а также вашей умственной и физической выносливости для изучения новых навыков.После того, как вы освоите основы, вы должны поддерживать свои навыки, участвовать в группах пользователей и учиться как можно большему.

Узнать больше: Использование Autocad